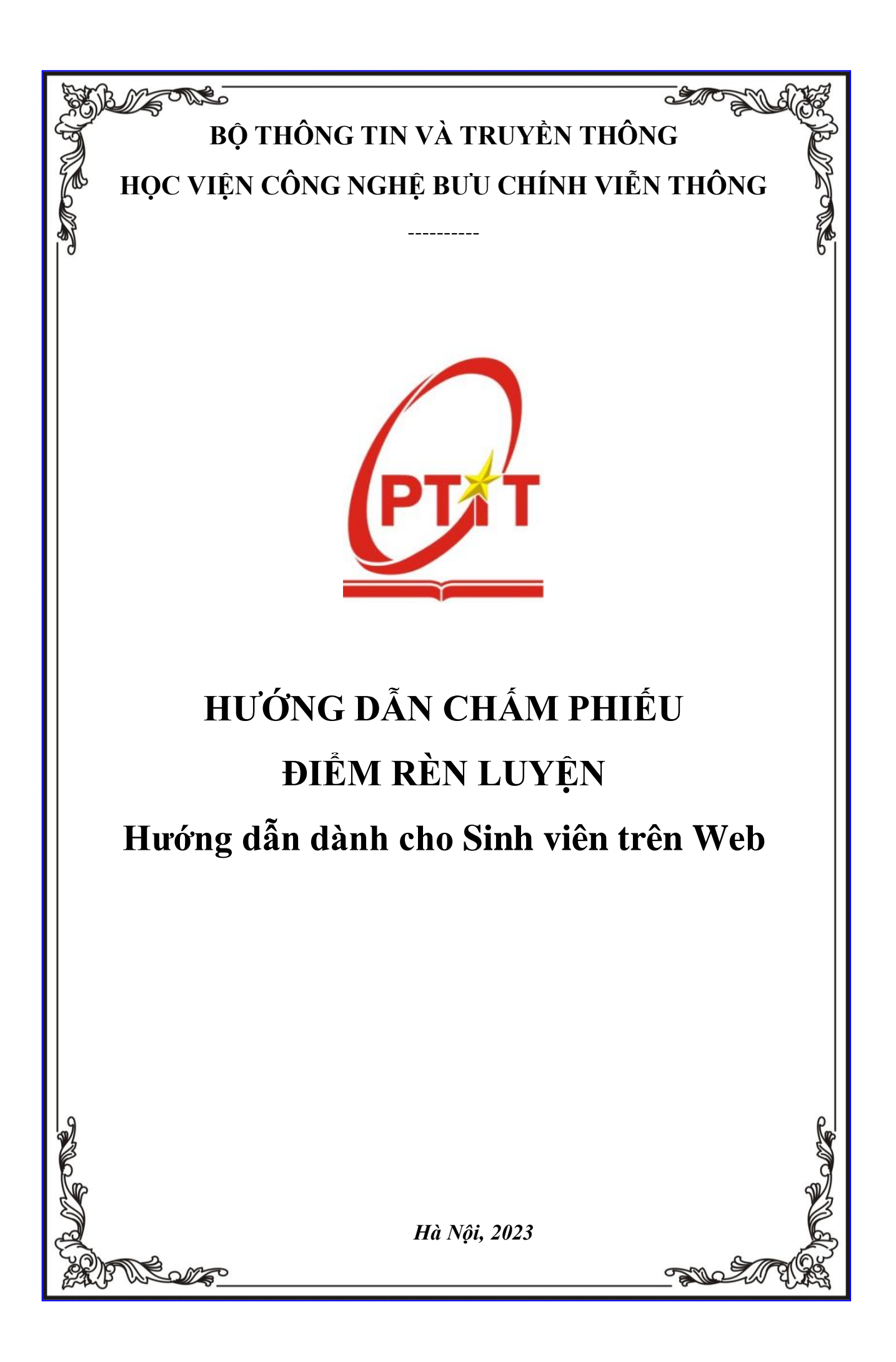

## **I. ĐĂNG NHẬP**

- Bước 1: Truy cập vào trang website **[slink.ptit.edu.vn](file:///C:/Users/admin/Downloads/Telegram%20Desktop/slink.ptit.edu.vn)**
- Bước 2: Bấm **Đăng nhập với Slink ID** để thực hiện đăng nhập

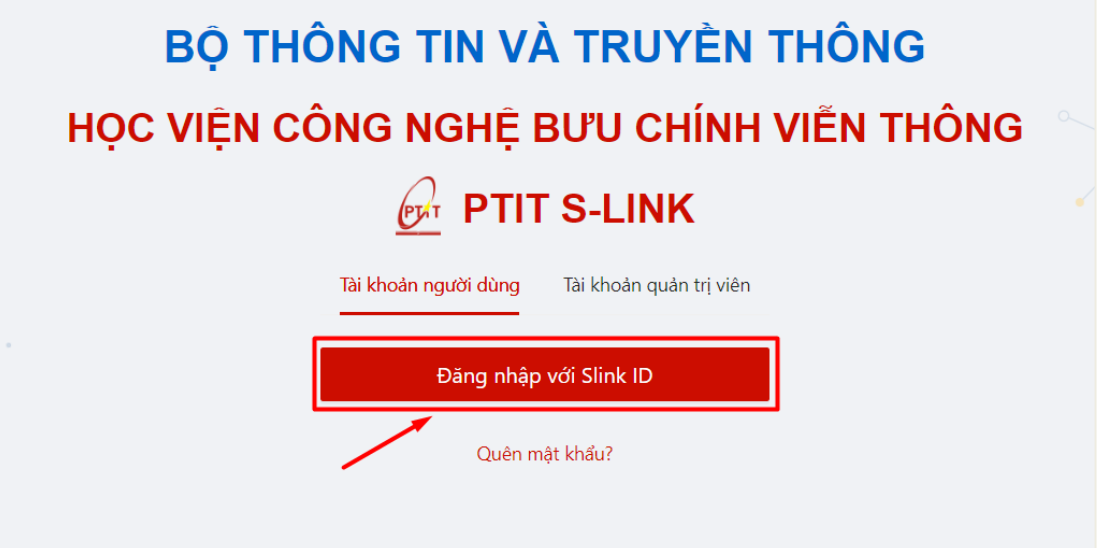

- Bước 3: Nhập thông tin với tài khoản được cấp với mã sinh viên và mật khẩu Sau đó click vào **Đăng nhập**.

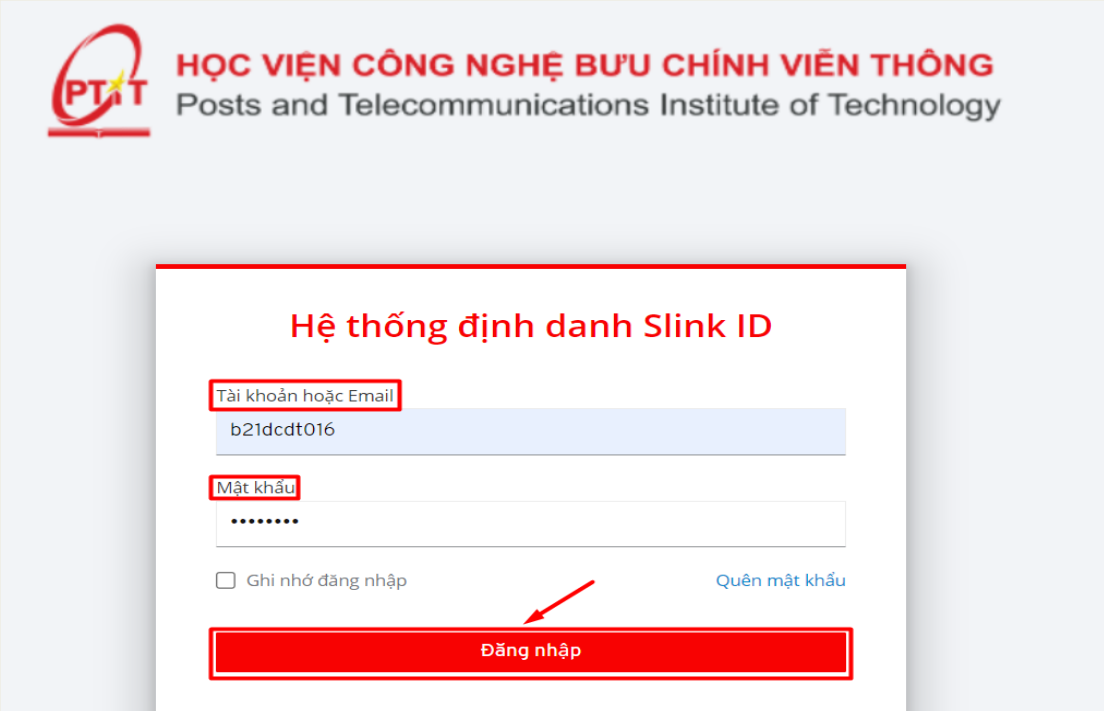

Đăng nhập thành công. Màn hình Trang chủ hiển thị.

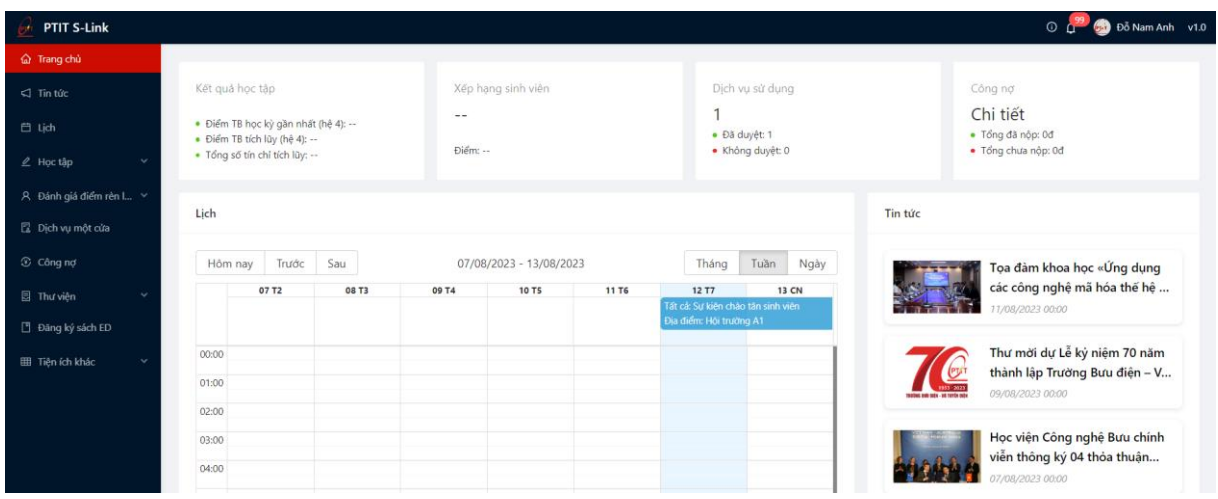

## **II. PHIẾU ĐIỂM RÈN LUYỆN**

- Sinh viên có thể thực hiện đánh giá phiếu điểm rèn luyện khi đến thời gian sinh viên đánh giá

- Bước 1: Sinh viên chọn menu **Điểm rèn luyện** -> chọn mục **Phiếu điểm rèn luyện**

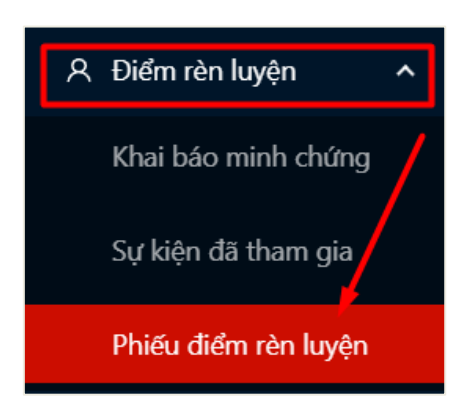

 Thông tin đợt chấm điểm rèn luyện, thời gian sinh viên được thực hiện chấm điểm và trạng thái đánh giá hiển thị

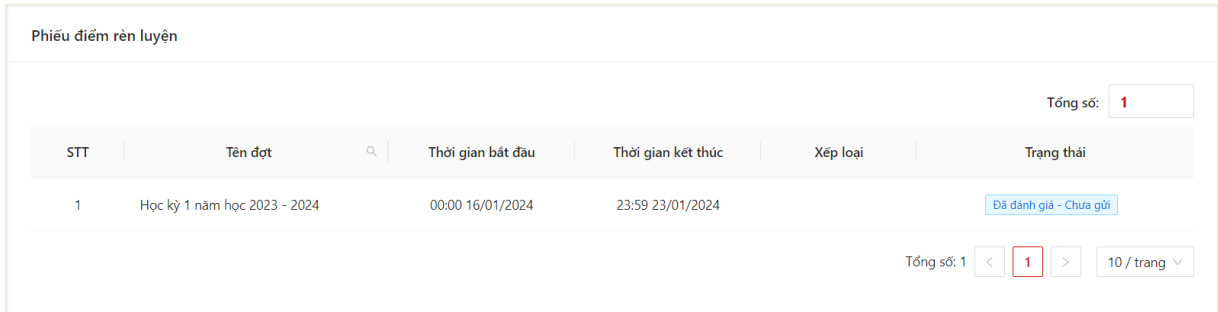

- Bước 2: Thông tin mẫu phiếu chấm điểm rèn luyện hiển thị

*Lưu ý: Những ô xám màu là những ô điểm hệ thống chấm, sinh viên chỉ được điền điểm vào những ô trắng trong thời gian chấm điểm*

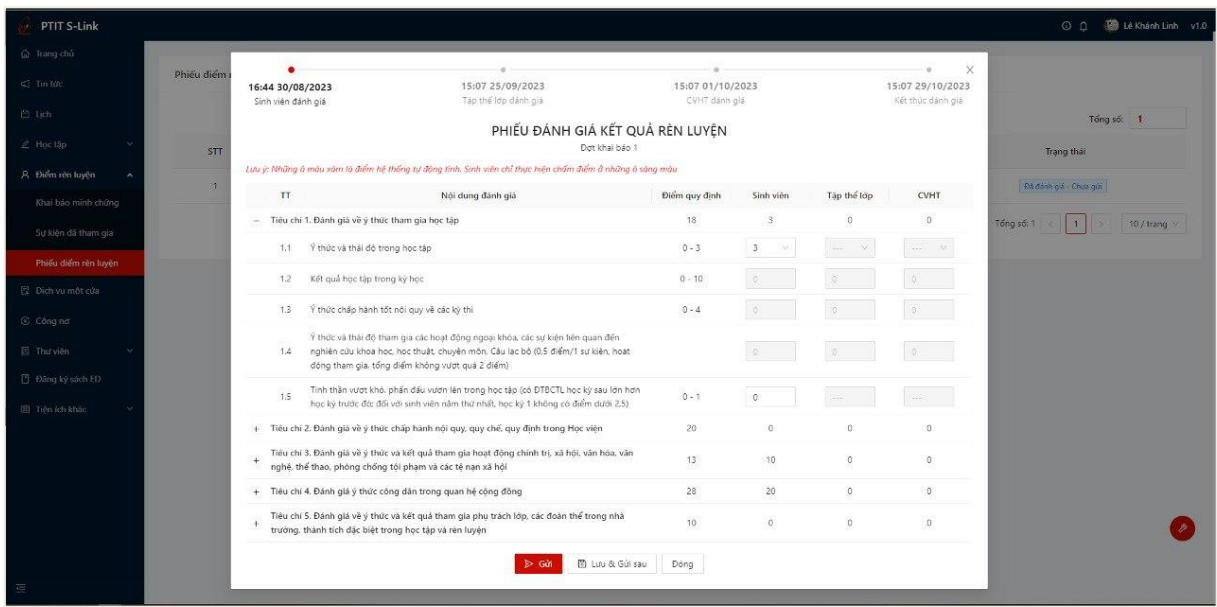

- Bước 3: Sinh viên nhập thông tin đánh giá điểm rèn luyện của mình

- Bước 4: Sau khi hoàn thiện nhập đủ thông tin, sinh viên có thể Lưu và gửi sau hoặc Gửi ngay thông tin phiếu điểm rèn luyện

- Lưu và gửi sau:

## Người dùng ấn **Lưu và gửi sau** để lưu lại thông tin phiếu đã chấm điểm

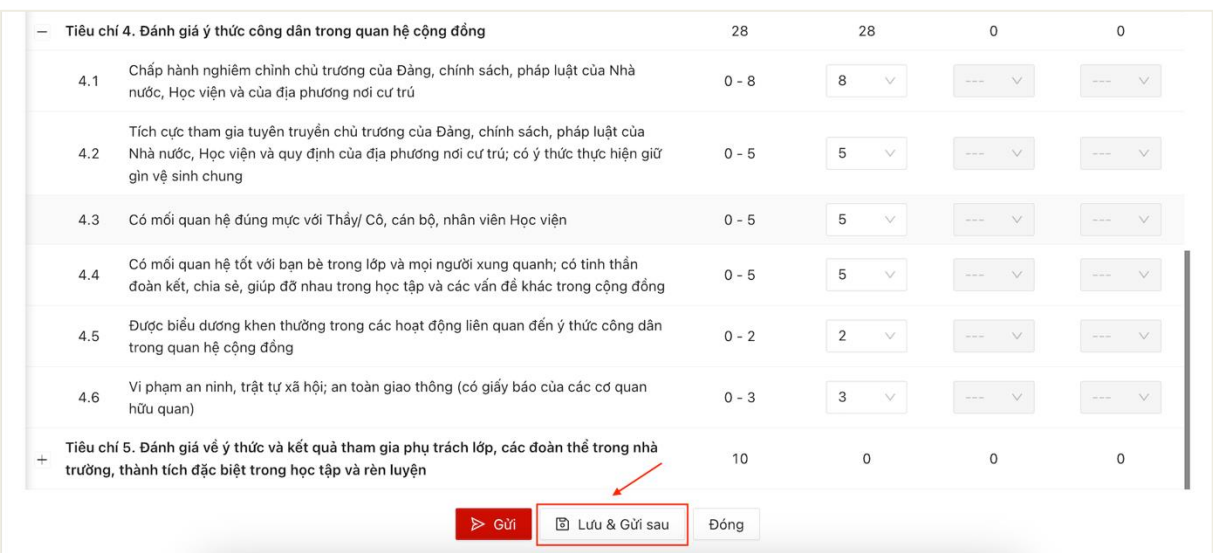

 Lưu phiếu điểm rèn luyện thành công. Trạng thái của phiếu điểm chuyển thành Đã đánh gía – Chưa gửi.

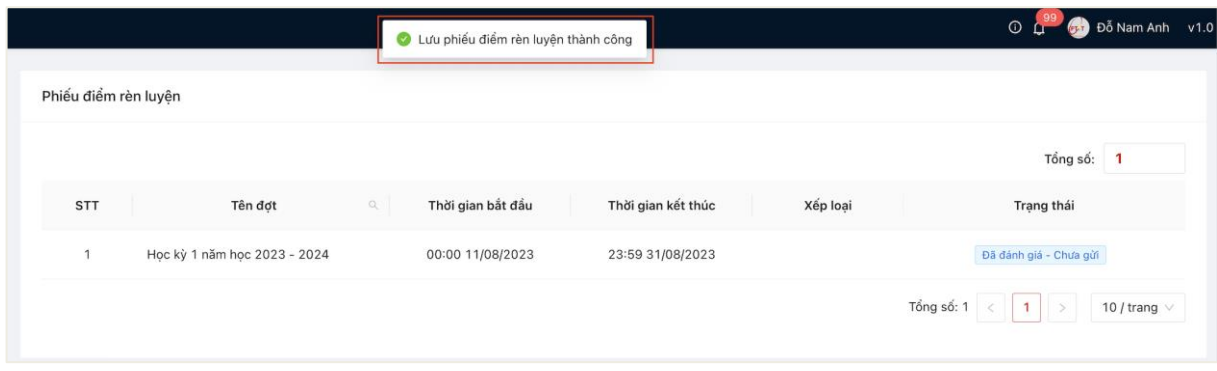

 Sau khi lưu phiếu, người dùng có thể vào tiếp tục chỉnh sửa phiếu chấm điểm rèn luyện.

- Gửi

 Màn hình hiển thị thông báo xác nhận gửi phiếu điểm, người dùng ấn OK để xác nhận gửi phiếu điểm

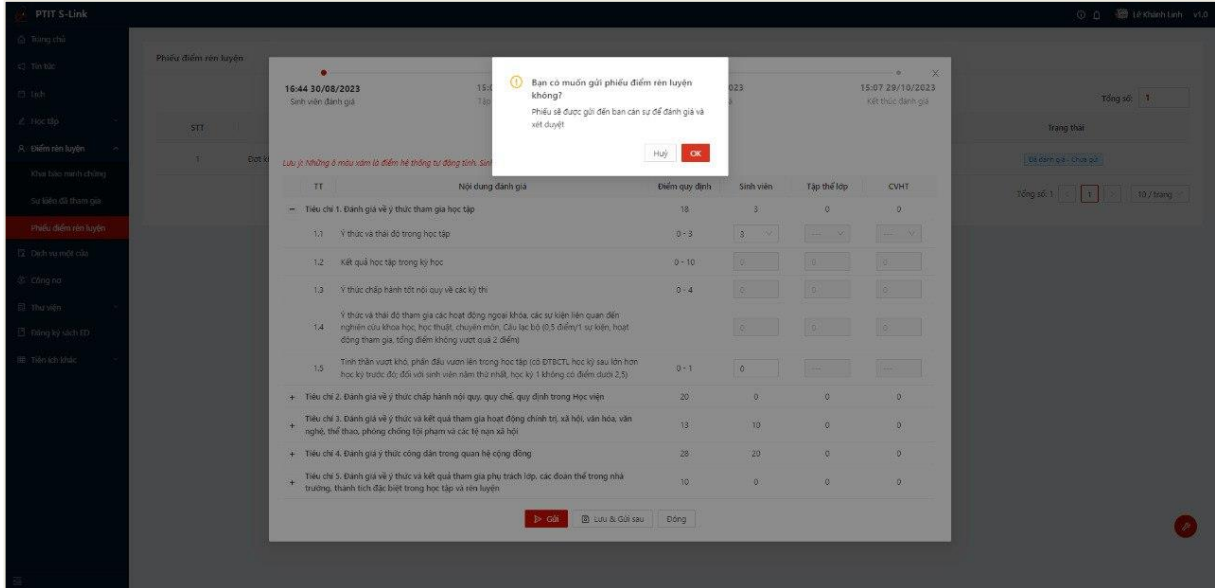

 Gửi phiếu đánh gía điểm rèn luyện thành công, phiếu điểm sẽ được gửi đến Ban cán sự lớp đánh giá và xét duyệt

Trạng thái của phiếu chuyển thành **Chờ lớp đánh giá**

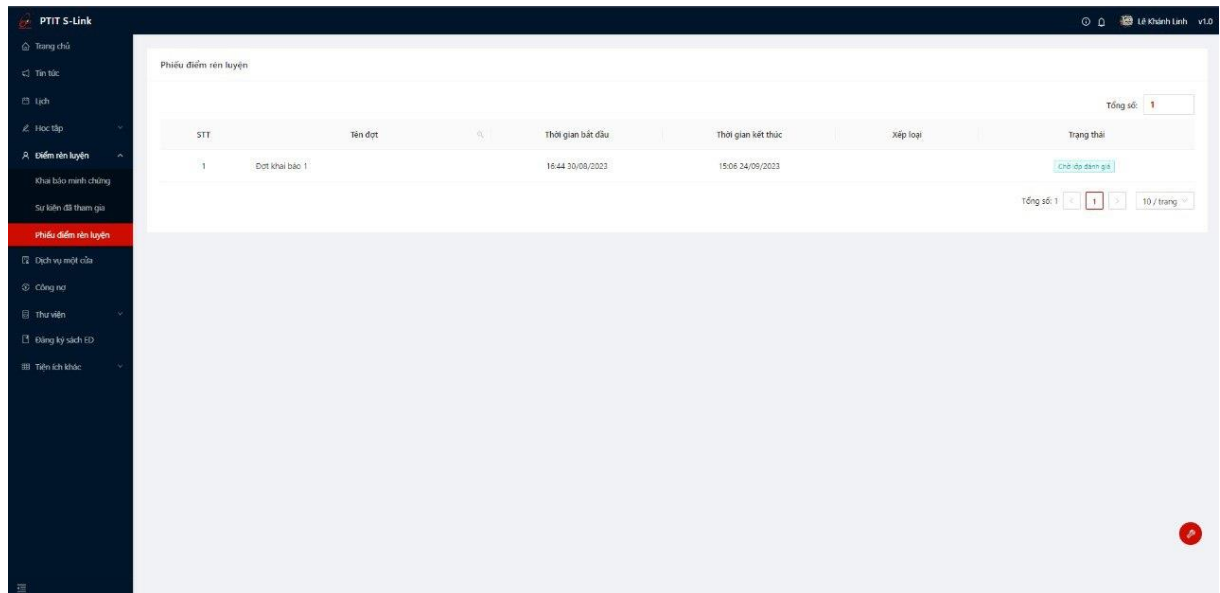

- Bước 5: Người dùng bấm vào phiếu điểm đã đánh giá để xem chi tiết nội dung phiếu điểm đã đánh giá

| c) Tin túc                              | Phiếu điểm rên luyện |                                                                                                    |                                                                                                    |                                   |                                           |             | x                                                |                         |
|-----------------------------------------|----------------------|----------------------------------------------------------------------------------------------------|----------------------------------------------------------------------------------------------------|-----------------------------------|-------------------------------------------|-------------|--------------------------------------------------|-------------------------|
| 片 lich                                  |                      | 16:44 30/08/2023<br>Sinh viên đánh giá                                                                                                    | 15:07 25/09/2023<br>Tàp thể lớp dânh giá                                                                                                    | 15:07 01/10/2023<br>CVHT dánh giá |                                           |             | 15:07 29/10/2023<br>Kết thúc dánh giá            | Tổng số: 1              |
| & Hoc táp                               | STT                  | PHIẾU ĐÁNH GIÁ KẾT QUẢ RÊN LUYÊN<br>Đơt khai báo 1<br>Phiếu điểm đã được gửi đi, vui lòng chờ cán sư lớp, CVHT đánh giá                                                    |                                                                                                    |                                   |                                           |             | Trang that<br>Chở (dụ dành giá                   |                         |
| A Điểm rên luyện<br>Khai báo minh chúng | n<br>Đet l           |                                                                                                    |                                                                                                    |                                   |                                           |             |                                                  |                         |
| Sự kiện đã tham gia                     |                      | TT.                                                                                                    | Nội dung đánh giá                                                                                                    | Điểm quy định                     | Sinh viên                                 | Tập thể lớp | <b>CVHT</b>                                      | Tong so 1<br>TO / trang |
| Phiếu điểm rên luyện                    |                      | - Tiệu chí 1. Đánh giá vệ ý thức tham gia học tập                                                                                                    |                                                                                                    | 18                                | ö<br>$\overline{\mathcal{R}}$<br>$\alpha$ |             |                                                  |                         |
| sio XAmuvirida El                       |                      | 1.1 V thúc và thái độ trong học tập                                                                                                    |                                                                                                    | $0 - 3$                           | 涂                                         | $\sim$      | $\langle \sigma \sigma \rangle$<br>$\mathcal{N}$ |                         |
| S Channa                                |                      | Kết quả học tập trong kỳ học<br>1.2                                                                                                    |                                                                                                    | $0 - 10$                          | 36                                        | D.          | $\circ$                                          |                         |
| El Thu viên                             |                      | Ý thúc chấp hành tốt nội quy về các kỳ thi<br>$1.3^{\circ}$                                                                                                    |                                                                                                    | $0 - 4$                           | $\langle \hat{Q} \rangle$                 | $\circ$     | $\circ$                                          |                         |
| B Đảng ký sách ED<br>EB Tiên ích khác   |                      |                                                                                                    | Ý thức và thái độ tham gia các hoạt động ngoại khóa, các sự kiện liện quan đến<br>1.4 nghiên cứu khoa học, học thuật, chuyên môn, Cấu lạc bộ (0,5 điểm/1 sư kiên, hoạt<br>đòng tham qia, tổng điểm không vươt quá 2 điểm) |                                   | $\sqrt{6}$                                |             | $\circ$                                          |                         |
|                                         |                      | 1.5                                                                                                    | Tinh thần vượt khó, phần đấu vươn lên trong học tập (có ĐTBCT), học kỳ sau lớn hơn<br>học kỳ trước đờ; đối với sinh viên năm thứ nhất, học kỳ 1 không có điểm dưới 2,5)                                                   | $0 - 1$                           | 10                                        |             | and p                                            |                         |
|                                         |                      |                                                                                                    | + Tiêu chí 2. Đánh giá về ý thức chấp hành nói quy, quy chế, quy định trong Học viên                                                                                                    | 20                                | D.                                        | $\circ$     | $\ddot{\rm{o}}$                                  |                         |
|                                         |                      | Tiêu chi 3. Đánh giá về ý thức và kết quá tham gia hoạt động chính trị, xã hội, văn hóa, văn<br>$\ddot{\tau}$<br>nghệ, thể thao, phòng chống tới phạm và các tê nạn xã hội |                                                                                                    | 13.                               | TO                                        | $\circ$     | $\circ$                                          |                         |
|                                         |                      | + Tiêu chí 4. Đánh giả ý thức công dân trong quan hệ cộng đồng                                                                                                    |                                                                                                    | 28                                | 20                                        | $\theta$    | O.                                               |                         |
|                                         |                      | $^\pm$<br>trường, thành tích đặc biết trong học tập và rên luyện                                                                                                    | Tiêu chí 5. Đánh giá về ý thức và kết quá tham gia phụ trách lớp, các đoàn thể trong nhà                                                                                                    | 10                                | $\circ$                                   | $\alpha$    | ö                                                |                         |
|                                         |                      |                                                                                                    | Dóng                                                                                                    |                                   |                                           |             |                                                  |                         |

*Lưu ý: Nếu qua thời gian chấm điểm mà sinh viên không gửi phiếu điểm, hệ thống sẽ tự tính bằng 0 điểm*